# Table of Content[s](http://localhost:8888/notebooks/lezione19/lezione19.ipynb#Table-of-Contents)

[RECAP:](http://localhost:8888/notebooks/lezione19/lezione19.ipynb#RECAP:) [Errori: try/except/](http://localhost:8888/notebooks/lezione19/lezione19.ipynb#Errori:-try/except/finally-e-raise)finally e raise [GIOCO: Filetto/Tris](http://localhost:8888/notebooks/lezione19/lezione19.ipynb#GIOCO:-Filetto/Tris) [Le mosse valide sono tutte le caselle libere](http://localhost:8888/notebooks/lezione19/lezione19.ipynb#Le-mosse-valide-sono-tutte-le-caselle-libere-(MA-SOLO-se-non-%C3%A8-finita-la-partita)) [\(MA SOLO se non è](http://localhost:8888/notebooks/lezione19/lezione19.ipynb#Le-mosse-valide-sono-tutte-le-caselle-libere-(MA-SOLO-se-non-%C3%A8-finita-la-partita)) finita la partita) La partita è fi[nita alla pari se non ci sono più mosse disponibili](http://localhost:8888/notebooks/lezione19/lezione19.ipynb#La-partita-%C3%A8-finita-alla-pari-se-non-ci-sono-pi%C3%B9-mosse-disponibili) [il prossimo giocatore si ottiene contando le mosse](http://localhost:8888/notebooks/lezione19/lezione19.ipynb#il-prossimo-giocatore-si-ottiene-contando-le-mosse) una confi[gurazione è vincente per un certo giocatore](http://localhost:8888/notebooks/lezione19/lezione19.ipynb#una-configurazione-%C3%A8-vincente-per-un-certo-giocatorese-ci-sono-3-simboli-in-fila-uguali-al-suo) [se ci sono 3 simboli in](http://localhost:8888/notebooks/lezione19/lezione19.ipynb#una-configurazione-%C3%A8-vincente-per-un-certo-giocatorese-ci-sono-3-simboli-in-fila-uguali-al-suo) fila uguali al suo [Per applicare una mossa basta mettere](http://localhost:8888/notebooks/lezione19/lezione19.ipynb#Per-applicare-una-mossa-basta-mettereil-simbolo-GIUSTO-nella-casella) [il simbolo GIUSTO nella casella](http://localhost:8888/notebooks/lezione19/lezione19.ipynb#Per-applicare-una-mossa-basta-mettereil-simbolo-GIUSTO-nella-casella) [Finalmente generiamo tutto l'albero di gioco](http://localhost:8888/notebooks/lezione19/lezione19.ipynb#Finalmente-generiamo-tutto-l) [Strategia vincente per il giocatore G](http://localhost:8888/notebooks/lezione19/lezione19.ipynb#Strategia-vincente-per-il-giocatore-G) [Ottimizzazione: NON generare con](http://localhost:8888/notebooks/lezione19/lezione19.ipynb#Ottimizzazione:-NON-generare-configurazioni-EQUIVALENTI)figurazioni EQUIVALENTI [Espressioni algebriche e loro manipolazione](http://localhost:8888/notebooks/lezione19/lezione19.ipynb#Espressioni-algebriche-e-loro-manipolazione) [Come analizzare una espressione come testo e costruire l'albero?](http://localhost:8888/notebooks/lezione19/lezione19.ipynb#Come-analizzare-una-espressione-come-testo-e-costruire-l) [cosa possiamo fare con una rappresentazione 'simbolica' di una espressione?](http://localhost:8888/notebooks/lezione19/lezione19.ipynb#cosa-possiamo-fare-con-una-rappresentazione-)

In [ ]:  $1$ 

# Fondamenti di Programmazione

### Andrea Sterbini

lezione 19 - 12 dicembre 2022

# RECAP[:](http://localhost:8888/notebooks/lezione19/lezione19.ipynb#RECAP:)

- Diametro di un albero
- Alberi di gioco
	- Somma di coppie pari o dispari in una sequenza di interi
	- Anagramma e numero di scambi
	- Dare i resti se si hanno certe monete

## Errori: try/except/finally e rais[e](http://localhost:8888/notebooks/lezione19/lezione19.ipynb#Errori:-try/except/finally-e-raise)

- si definiscono come sottoclassi di Exception
- si lanciano con raise
- si catturano con try/except/finally

```
In [1]:
             2 \mid \# --- definire nuovi errori con nuove classi che ereditano da Exception
             3 class MioErrore(Exception) : pass
                # esempio di "cattura" di due tipi di errore
          \frac{5}{\sqrt{5}} \frac{\#}{\text{try:}}# codice che normalmente va eseguito e potrebbe generare un errore
                    # Per "lanciare" un errore si usa 'raise' (solleva)
                    # lancio un mio tipo di errore con un messaggio 
                    raise MioErrore('è successo qualcosa di strano')
                    with open('proibito2') as F: \# provo ad aprire un file che non esiste
                         text = F.read()16 # qui catturo il tentativo di aprire un file per cui non ho i permessi
          16 # qui catturo il tentativo di<br>= 17 except PermissionError as e:
                    print(e) # e stampo il messaggio della eccezione catturata
           20 \# qui catturo il tentativo di aprire un file che non esiste
          20 ⊭ qui catturo il tentativo di<br>▼ 21 except FileNotFoundError as e:
                    print("file non trovato") # e stampo un messaggio personalizzato
                    pt Exception as e: # catturo qualsiasi altro tipo di eccezione<br>print(e) # DA NON USARE (cattura troppo e fallisce il test di rico
                    print(e) # DA NON USARE (cattura troppo e fallisce il test di ricorsione)<br>#raise # e posso anche ri-lanciare l'errore
                                                            # e posso anche ri-lanciare l'errore
            28 # in ogni caso mi assicuro alla fine di eseguire questo codice "no matter what"
          \begin{array}{|c|c|c|}\n\hline\n & 28 & # in ogn \\\hline\nr 29 & \textbf{finally:} \end{array}# codice da eseguire sempre
            print("fatto") # codice che segue, che potrebbe non essere eseguito se c'è una eccezione non catturata
32
            print("continuo da qui")
33
            ################################################################################
34
             1
             4
             7
             8
             9
           10
           \frac{11}{12}▼ 13
           14
           15
           18
           19
           \frac{22}{23}v 24 except Exception as e:
           25
           26
           27
           30
            31
            35
```
è successo qualcosa di strano fatto continuo da qui

### GIOCO: Filetto/Tri[s](http://localhost:8888/notebooks/lezione19/lezione19.ipynb#GIOCO:-Filetto/Tris)

- 2 giocatori
- configurazione: scacchiera 3x3 con cimboli o oppure x (oppure spazio per la casella vuota)
- mosse possibili: inserire il simbolo del giocatore di turno in una casella vuota
- vincita: 3 simboli uguali in fila (riga, colonna o diagonale)
- convergenza: max 9 caselle quindi max 9 mosse

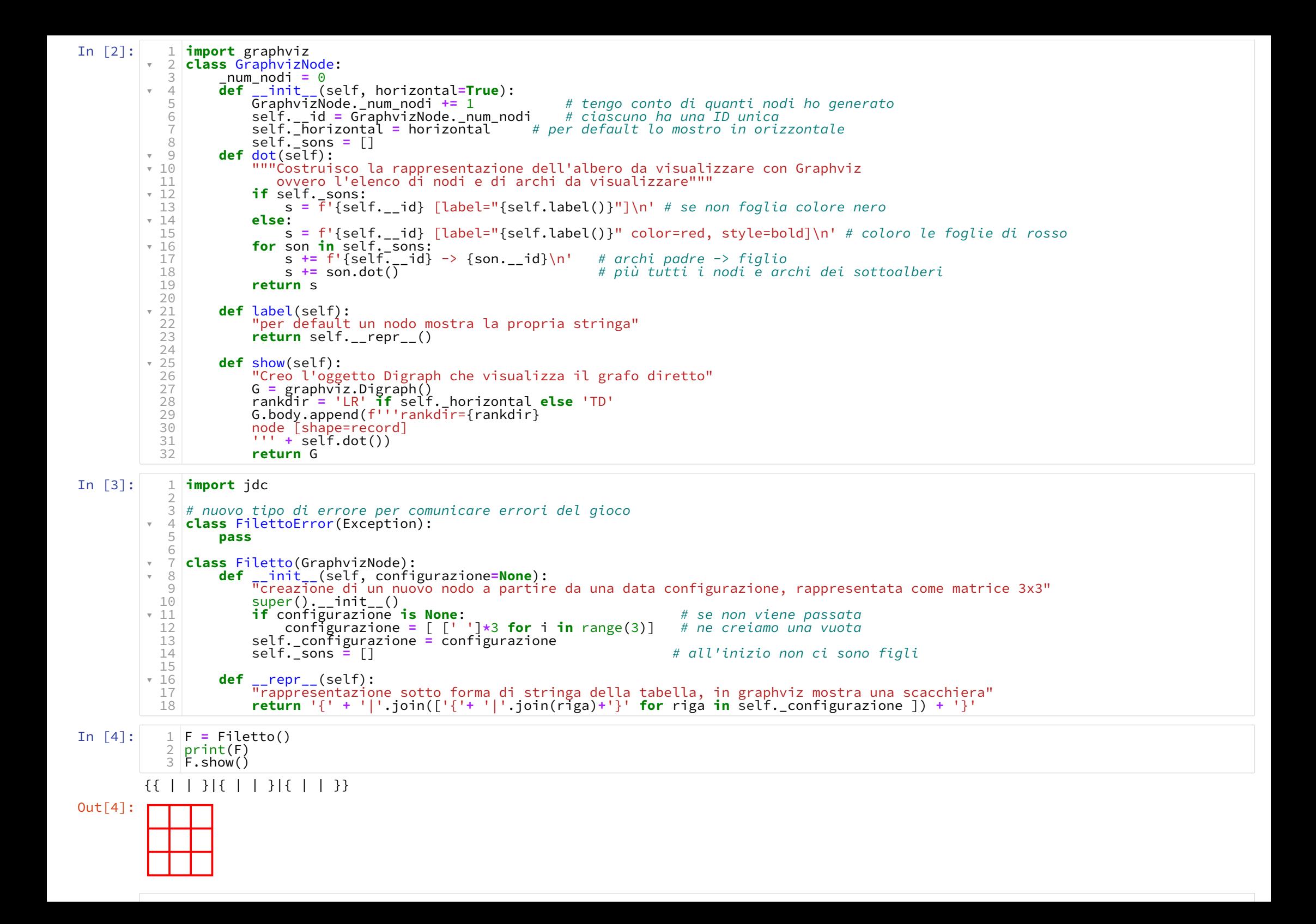

### $\bullet$  Le mosse valide sono tutte le case[lle libe](http://localhost:8888/notebooks/lezione19/lezione19.ipynb#Le-mosse-valide-sono-tutte-le-caselle-libere-(MA-SOLO-se-non-%C3%A8-finita-la-partita))re (MA SOLO se non è finita la partita)

```
In [5]: \vert\;\text{*}\;\;\;1\;\vert %%add_to Filetto
            (ovvero nessuno ha già vinto)
   \bulletita è finita alla pari se non ci sono più mosse disponibili
In [6]: \begin{array}{|c|c|c|}\n\hline\n\end{array} \text{\textbf{S}} \text{\textbf{S}} add_to Filetto
             • si inizia sempre con 'o'
             • però torniamo None se non ci sono più caselle libere
   et il prossimo giocatore si ottiene contando le mosse
In [7]: \vert\;\text{-}\;\;\cdot\;\;\;\text{1}\;\;\text{%sadd\_to}\;\;\text{Filetto}In [8]:
Filetto().prossimo_giocatore()
1Out[8]: 'o'
                2 \# --- \text{P}elenco delle mosse valide
            \begin{array}{c|c} 2 \# --- & elenco delle mosse<br>
\ast 3 def mosse_valide(self):
                         """Trovo le mosse valide (ma non ce ne sono se patta o qualcuno ha vinto)"""
                          if self.vincente('x'): return []
                          if self.vincente('o'): return []
                         if self.patta(): return [\ ]return (x,y)for y, riga in enumerate(self. configurazione)
                                                 for \overline{x}, casella in enumerate(riga)<br>if casella == ' ']
               13 # definirò fra poco i metodi 'patta' e 'vincente'
                2 \# ---Configurazione che dà patta
            \begin{array}{ccc} & 2 & # & \text{---} & \text{Configuraz} \\ \text{*} & 3 & \text{def } \text{patta}(\text{self}): \end{array}"torno True se siamo in una patta (non ci sono caselle libere)"
                         return self.prossimo_giocatore() is None
                2 \# --- Prossimo giocatore
            \begin{array}{c|c} 2 \neq & \text{---} & \text{Prossimo giocatore} \\ \hline \end{array} 3 def prossimo_giocatore(self):
                         "si inizia sempre col simbolo 'o' quindi basta contare gli ' ' per sapere a chi tocca"
                         conteggio = sum( 1for riga in self._configurazione
                         for cell in riga<br>if cell == '')<br>if conteggio == \theta: # se m
                               conteggio == 0:         # se non ci sono spazi<br>return None             # non è il turno di ne
                                                               # non è il turno di nessuno
                         elif conteggio % 2 == 1: # inizia sempre 'o' (con 9 caselle libere)
                               return o'
                         else:
                               return 'x'
                4
                5
                6<br>7
               \betaQ10
              11
              12
               4
                5
            \begin{matrix} 4 \\ 5 \end{matrix}6
                7
            \begin{bmatrix} 9 \\ 10 \end{bmatrix}\frac{11}{12}-1314
```
 una configurazione è vincente per un certo giocatore se ci s[o](http://localhost:8888/notebooks/lezione19/lezione19.ipynb#una-configurazione-%C3%A8-vincente-per-un-certo-giocatorese-ci-sono-3-simboli-in-fila-uguali-al-suo)no 3 simboli in fila uguali al suo

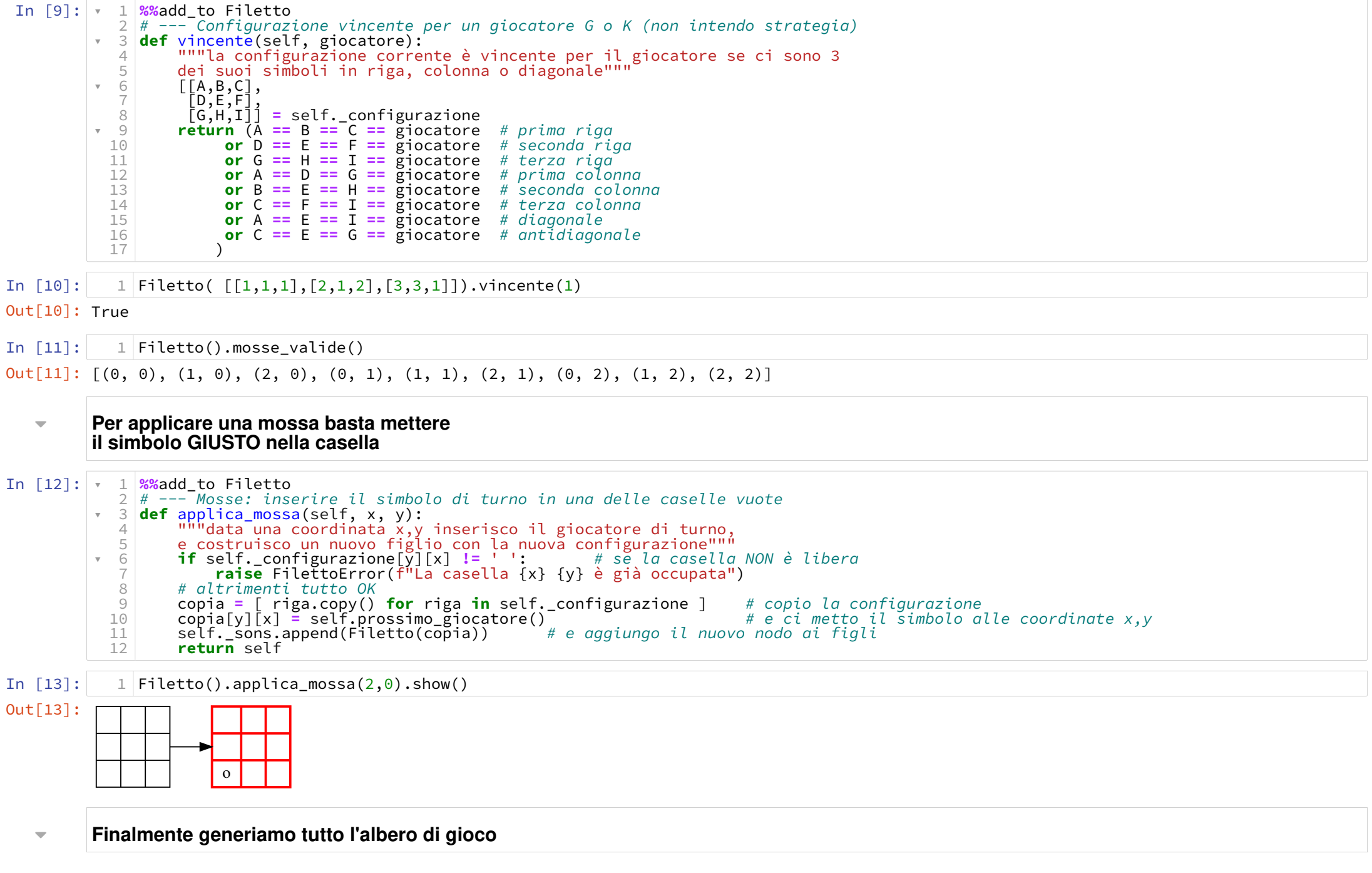

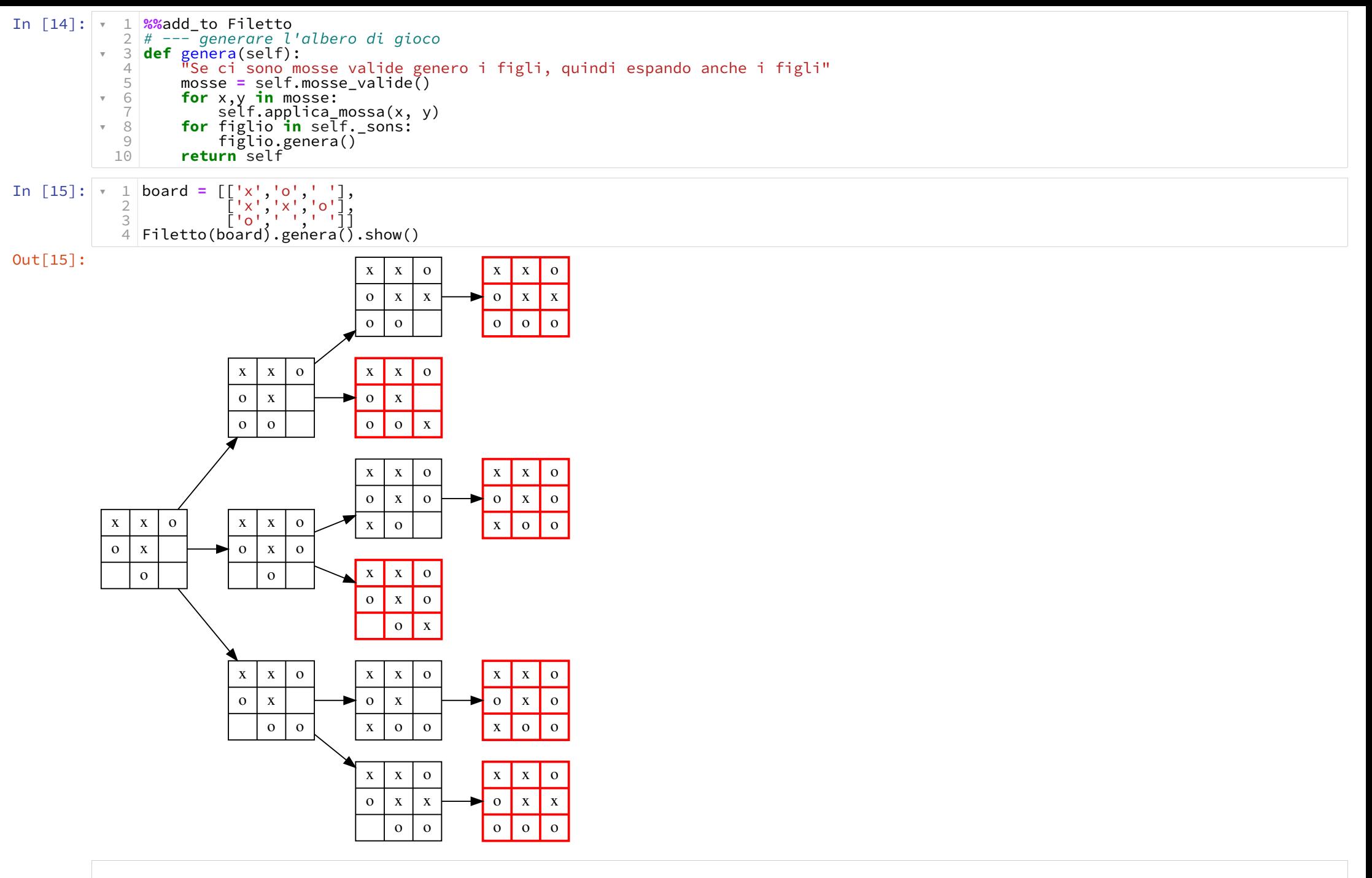

### Strategia vincente per il giocatore [G](http://localhost:8888/notebooks/lezione19/lezione19.ipynb#Strategia-vincente-per-il-giocatore-G)

- casi base
	- $\blacksquare$  se patta NO
	- se vincente per G SI
- se vincente per K NO
- altrimenti: esiste una mossa per G tale che per tutte le mosse di K si arriva sempre ad una posizione vincente x G?
	- se è il turno di G e basta UNA mossa che porti alla vittoria di G
	- se è il turno di K e devono TUTTE portare alla vittoria di G

```
In [16]: \vert\;\text{-}\;\;\cdot\;\;\;1\;\vert%%add_to Filetto
                    2 \# --- Strategia vincente per il giocatore G
                2 # --- Strategia vincente per il giocatore G<br>\overline{\phantom{a}} 3 def esiste_strategia_vincente(self, giocatore):
                                "vedo se questa posizione ha una strategia vincente per il giocatore"<br>if self.vincente(giocatore): # sì se ho già vinto
                                if self.vincente(giocatore):
                                        return True
                                altro = 'o' if giocatore == 'x' else 'x'<br>if self.vincente(altro): # no se
                                                                                          # no se ha vinto l'altro giocatore
                                return False<br>if self.patta():
                                                                                          # no se siamo alla patta
                                       return False
                                # altro modo: se non ho figli e ho vinto True else False
                                pg = self.prossimo_giocatore()<br>if giocatore == pg: # se tocca a me
                                       for figlio in self._sons: # e c'è almeno un figlio che è vincente posso muovermi lì e quindi questa posizione è vincente<br>If figlio.esiste strategia vincente(giocatore):
                                                      return True
                                       else:<br>return False
                                                                                           # altrimenti nessuno dei figli è vincente, questa posizione non è vincente
                                else: # se invece non è il giocatore a dover giocare<br>for figlio in self._sons: # per vincere, nessuna delle scelte dell'avversario deve essere vincente
                                               if figlio esiste strategia vincente(altro): # se una lo è, questa posizione NON è vincente per me
                                                      return False
                                       else:<br>
else:<br>
eturn True             # allora io posso vincere da aui
                                                                                           # allora io posso vincere da qui
                   27 \# TODO: estrarre la sequenza di mosse vincenti
                    \frac{4}{5}6<br>7
                 \begin{matrix} 8 \\ 9 \end{matrix}-1011
                  \frac{12}{13}\begin{array}{r} \text{3} \\ \text{4} \\ \text{5} \\ \text{6} \\ \text{7} \\ \text{8} \\ \text{9} \\ \text{10} \\ \text{11} \\ \text{12} \\ \text{13} \\ \text{14} \\ \text{15} \\ \text{16} \\ \text{17} \\ \text{18} \\ \text{19} \\ \text{19} \\ \text{10} \\ \text{11} \\ \text{12} \\ \text{13} \\ \text{14} \\ \text{15} \\ \text{16} \\ \text{17} \\ \text{18} \\ \text{19} \\ \text{19} \\ \text{19} \\ \text{19} \\ \text{\begin{array}{r} \text{\textdegree} \\ 19 \end{array}\begin{array}{r} \times & 20 \\ \times & 21 \\ \times & 22 \\ 23 \end{array}-2425
                   26
```
![](_page_7_Figure_0.jpeg)

![](_page_8_Figure_0.jpeg)

![](_page_9_Picture_0.jpeg)

Skipping a configuration because equivalent to others<br>Skipping a configuration because equivalent to others

![](_page_9_Figure_2.jpeg)

## Espressioni algebriche e loro manipolazion[e](http://localhost:8888/notebooks/lezione19/lezione19.ipynb#Espressioni-algebriche-e-loro-manipolazione)

Una espressione agebrica è

- un numero intero
- una variabile (1 sola lettera)
- (espressione operatore espressione)
	- **•** operatori:  $\star$  / + ^
	- senza precedenza tra operatori: ogni operazione è racchiusa tra parentesi

![](_page_10_Figure_0.jpeg)

![](_page_11_Picture_304.jpeg)

Out[30]: 55

In  $[31]$ :  $\sqrt{1}$  %%add\_to Espressione In [32]:  $(( (42 \times x) - (34 + y)) + (-300 / -999))$  $2 \nmid t$  calcolo della espressione algebrica da un albero (con variabili)  $3\,$ # environment è un dizionario { variabile -> valore } che permette di calcolare # l'espressione per certi valori delle variabili 4 # l'espressione per certi valor<br>5 **def** calcola(self, environment): "per calcolare il valore di una espressione prima calcolo i due argomenti e poi applico l'operatore"<br>arg1 = self. argomento1.calcola(environment) # passo l'environment alle due sottoespressioni arg1 = self.\_argomento1.calcola(environment) # passo l'environment alle due sottoen<br>arg2 = self.\_argomento2.calcola(environment) # che potrebbero contenere variabili arg2 = self.\_argomento2.calcola(environment)<br>**if** self.\_operatore == '+':<br>**return** arg1 + arg2 **if** self.\_operatore ==  $'$ -':<br>**return** arg1 - arg2 **if** self.\_operatore == '\*':<br>**return** arg1 \* arg2 **if** self.\_operatore  $=\frac{1}{2}$  '/':<br>**return** arg1 / arg2 if self.\_operatore  $=$  '^': return arg1 \*\* arg2  $2 \mid n1 = \text{Numero}(42)$  $3 \mid n2 = \text{Numero}(34)$  $4 \mid n3 = \text{Numbero}(-300)$  $5 \mid n4 = \text{Numero}(-999)$  $6 \vert v1 = \text{Variable}('x')$  $7 | v2 = Variabile('y')$ e1 = Espressione(  $n1, ' *', v1$  ) #  $(42 * x)$ e2 = Espressione(  $n2, '++', v2$  ) #  $(34 * y)$ e3 = Espressione(  $n3, '$ /',  $n4$  ) # (-300  $\gamma$  -999) e4 = Espressione( e1, '-', e2 ) #  $((42 * x) - (34 * y))$ e5 = Espressione( e4, '+', e3 ) #  $((42 * x) - (34 * y)) + (-300 / -999))$  $14$  print(e5) 16 |env = { 'x': 10, 'y': 20, 'z': 3 } print(e5.calcola(env)) 18 e5.show() 196 7  $\begin{matrix} 9 \\ 10 \end{matrix}$  $\begin{array}{r} \texttt{11} \\ \texttt{12} \end{array}$  $\begin{array}{r} \text{+} & 13 \\ \text{14} \end{array}$  $\frac{15}{16}$  $-17$ 18 1 8 9 10 11 12 13 15 17

![](_page_12_Figure_1.jpeg)

![](_page_13_Picture_319.jpeg)

![](_page_14_Figure_0.jpeg)

 $7 \mid \mid z \mid$ 

![](_page_15_Figure_0.jpeg)

![](_page_16_Picture_128.jpeg)

```
In [42]:
%%add_to Espressione
              \begin{array}{cc} \text{#} & 1 \text{ %} \text{%} \text{add\_to } \text{Expressione} \\ \text{#} & 2 \text{ def } \text{semplifica(self)} \text{.} \end{array}arg1 = self._argoment01.semplifica()arg2 = self. argoment02. semplifica()
                           # FIXME:
                           # se i due argomenti sono numeri posso direttamente calcolare il valore
                           if isinstance(arg1, Numero) and isinstance(arg2, Numero):
                                 E = Espressione(arg1, self._operatore, arg2)
                                 return Numero(E.calcola(\{\}))
                           if self. operatore == '+':
                                 if argl == \text{Numero}(0):<br>return arg2
                                 if arg2 == Numbero(0):<br>return arg1
                           if self._operatore == '-':
                                 if arg2 == Numero(0):<br>return arg1if self._operatore == '*':if arg1 == Numero(0):
                                       return Numero(0)
                                 if arg2 == Numero(\theta):
                                       return Numero(0)
                                 if arg1 == Numero(1):<br>return arg2
                                 if arg2 == Numbero(1):<br>return arg1
                           if self. operatore == '/':
                                 if arg1 == Numero(0) and arg2 != Numero(0):
                                       return Numero(0)if arg2 == Numero(0):
                                       raise DivisionePerZeroError()
                                 if arg2 == \text{Numero}(1):<br>return arg1
                           if self. operatore == '^{\wedge}:
                                 if arg_2 = Numero(1):<br>return arg_1if arg2 == Numbero(0):
                                       return Numero(1)if arg1 == Numbero(1):
                                       return Numero(1)if arg1 == Numero(0):
                                       return Numero(0)return Espressione(arg1, self._operatore, arg2)
                 3
                  4
                 5
                 6
                 <sup>8</sup>
                 9
                \frac{10}{11}\begin{array}{r} \text{ } \text{*} \ \ 12 \\ \text{*} \ \ 13 \\ \text{ } 14 \end{array}\frac{15}{16}\begin{array}{r} 17 \\ \times 18 \\ 19 \end{array}\frac{1}{2} \frac{20}{22}\frac{23}{24}* 25<br>
26\frac{27}{28}\begin{array}{r} \sqrt{29} \\ \sqrt{30} \\ 31 \end{array}▼ 32<br>33
             ▼ 34<br>35
             \frac{7}{37} 38
             \frac{39}{40}\frac{41}{42}-4344
                45
                46
                47
```
In [43]:

 $Out[43]:$ 

27

 $1 |E_{1} = \text{analizza}('(3^*(1+2)))')$ E.semplifica().show() 2